# **Customizing Salesforce1 Using Code**

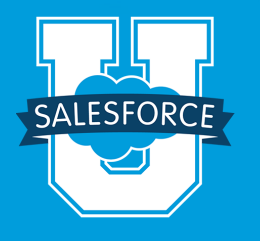

This course is perfect for Salesforce developers builders who want to know more about creating Salesforce1 apps programatically. This hands-on course will enable students to use code (not clicks) to customize the look, feel, and functionality of Salesforce for their mobile user base. All of the programming covered in this course occurs inside the Salesforce1 app using HTML, CSS, JavaScript, and Visualforce markup; the Mobile SDK is not covered. This is a bring-your-own-device course.

## **Who should take this course?**

**Customizing Salesforce1 Using Code** is ideal for Salesforce developers who know how to write Apex and create Visualforce pages in Salesforce.

## **Prerequisites**

- Please complete the online, standard catalog course: Getting Started with Visualforce Pages.
- **Please complete the Visualforce Workbook, available online.**
- We recommend you complete DEV501: Apex and Visualforce pages.
- Students are expected to supply their own supported mobile device.

## **Course Outline**

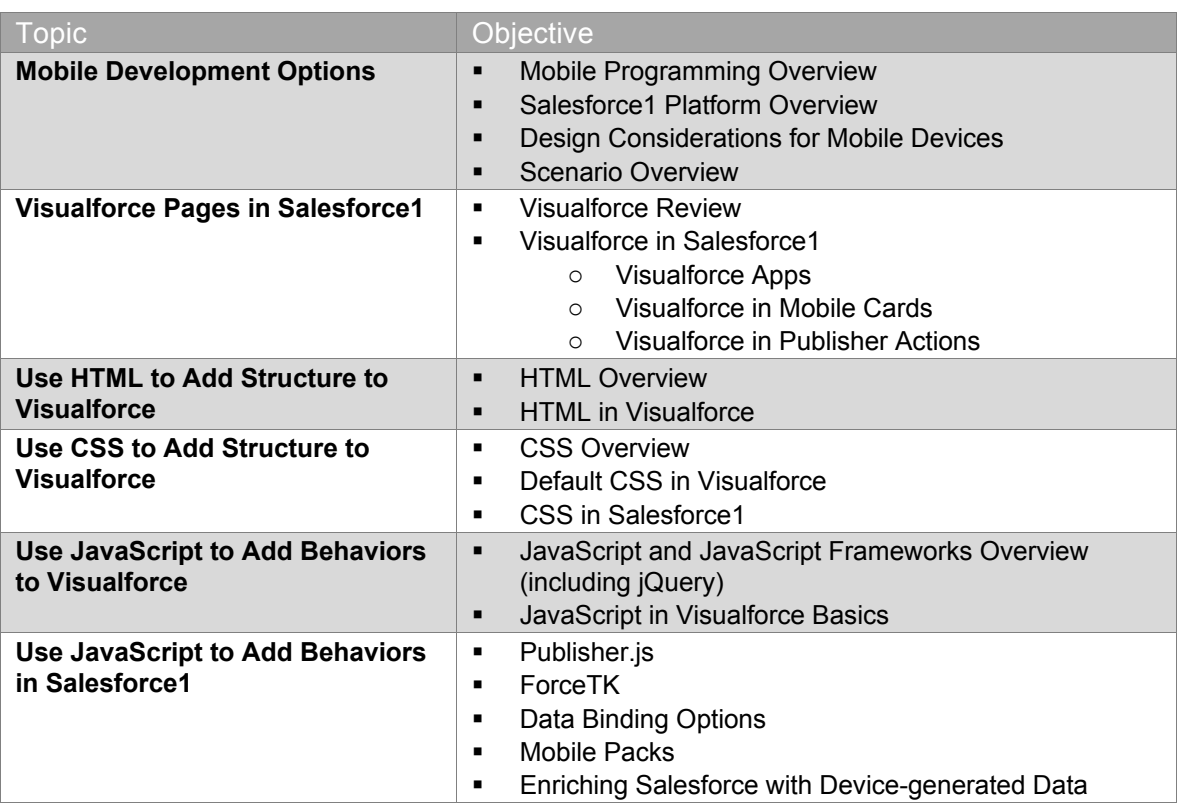

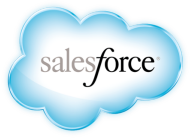

### **REGISTER ONLINE:**

EMEA. www.salesiorce.com/ed<br>Speak with a training expert: +353-1440-3333 www.salesforce.com Americas: www.salesforce.com/training Speak with a training expert: 1-877-TRAIN10 Asia/Pacific: www.salesforce.com/au Speak with a training expert: 1-800-789-984 EMEA: www.salesforce.com/eu

**Corporate Headquarters** The Landmark @ One Market Suite 300 San Francisco, CA 94105 United States 1-800-NO-SOFTWARE www.salesforce.com

**Global Offices** Latin America +1-415-536-4606

Japan +81-3-5785-8201  $+65-6302-5700$ EMEA +4121-6953700

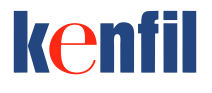

Copyngin @2014 salesforce.com, inc. All rights reserved. Salesforce.com and the Tio software Togo are registered<br>trademarks of salesforce.com, inc., and salesforce.com owns other registered and unregistered trademarks. Oth used herein may be trademarks of their respective owners. Copyright ©2014 salesforce.com, inc. All rights reserved. Salesforce.com and the "no software" logo are registered